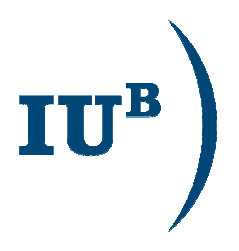

# Standardisierung von Coverage-Mehrwertdiensten in der OGC

Prof. Dr. Peter Baumann

**International University Bremen** rasdaman GmbH

Forum Geodatenbanken, Oldenburg, 2006-sep-26

### **Gliederung**

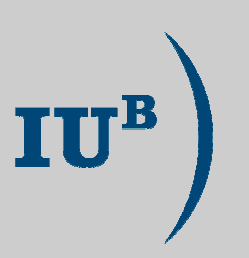

- Mehrwert-Dienste für Raster  $\mathbb{R}^2$
- **OGC: Web Coverage Service (WCS)**  $\mathcal{L}_{\mathcal{A}}$
- **OGC: Web Coverage Processing Service (WCPS)**  $\mathbb{R}^n$
- Implementierungsaspekte
- **Status und Ausblick**  $\mathcal{L}_{\mathcal{A}}$

Disclaimer:  $\mathcal{C}^{\mathcal{A}}$ meine Ansichten, nicht notwendig die von OGC oder IUB

### Mehrwert-Dienste für Raster

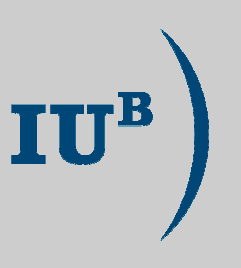

- Rasterdienste mehr und mehr Bestandteil von Geo-Diensten  $\mathcal{L}_{\mathcal{A}}$ 
	- ... nicht erst seit GoogleEarth
	- "2-D, 3-D image services next great wave in geo databases" X. Lopez, Director Spatial, Oracle
- Wichtigstes Standardisierungsgremium für offene Geodienste: Open GeoSpatial Consortium (OGC, www.opengis.org)
	- Liaison mit ISO, Oasis, IUGS, ...
	- Familie modularer Standards (i.w.: Service Implementation Specifications), einheitlich basierend auf OWS Common
	- Raster-relevant: WMS, WCS, WCPS, WPS
- Arbeitsgruppen für Rasterdienste:  $\mathcal{L}_{\mathcal{A}}$ 
	- **WCS.RWG (Web Coverage Service Revision Working Group)**
	- **Coverage WG**

### Querbeziehungen zwischen OGC-Stds

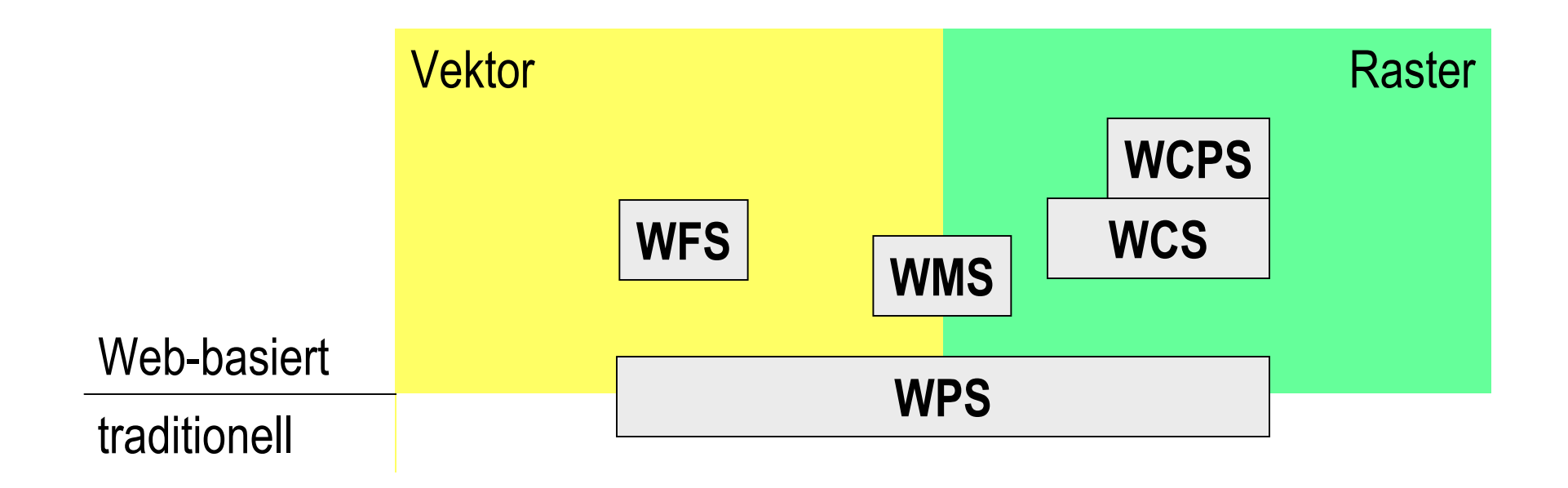

IU<sup>B</sup>

### **Web Coverage Service (WCS)**

![](_page_4_Figure_2.jpeg)

- Coverage = 2/3/4-D "space-varying phenomenon"
	- Prinzipiell sehr allgemein, praktisch: Raster
	- $Array + ID + CRS + Nullwert(e) + Interpolations methode(n)$
- Abgrenzung:  $\mathcal{L}_{\mathcal{A}}$ 
	- WMS "portrays spatial data to return static maps (rendered as pictures)"
	- WCS: "provides data + descriptions; rich syntax; returns data with its original semantics (instead of pictures) which may be interpreted, extrapolated, etc. - and not just portrayed."

#### Request-Struktur:  $\mathcal{L}_{\mathcal{A}}$

- Dienstebeschreibung + Übersicht über angebotene Coverages **GetCapabilities:**
- DescribeCoverage: volle Coverage-Beschreibung
- GetCoverage: liefert Coverage
- Anfrageformulierung in KVP, XML  $\mathcal{C}^{\mathcal{A}}$

#### **Aktuell: WCS 1.1**

- Generell: einfachere Verwendung,  $\mathcal{C}$ Beseitigung von Inkonsistenzen
	- **Klarere Dienstedefinition**
	- Viele erläuternde Beispiele und Kommentare
	- Abarbeitungsmodell
	- Voreinstellungen  $\leftarrow$ umfassend vs einfach (range, CRS!)
	- Derzeit 64+120 Seiten, 9 Anhänge
- **CRS Change Requests für OWS Common**
- Range structure: Zelle ("Pixel") = n-D Array über atomaren Werten
	- Interpolation pro Zell-Komponente
- **SOAP**
- Coverage in Antwort oder serverseitig zwischengespeichert
- **Hierarchisches Coverage-Modell** 
	- Derzeit keine Semantik hinterlegt  $\rightarrow$  Applikations-Profile
- Künftig (v1.2+) angedacht u.a.:
	- Aktualisierungsoperationen; WSDL; Test suite spec

#### **Demo**

![](_page_6_Picture_1.jpeg)

![](_page_6_Picture_2.jpeg)

#### **WCS-basierter 3D-Dienst**

![](_page_7_Picture_2.jpeg)

#### DFD: eoweb.dlr.de [Diedrich et al 2001]

![](_page_7_Figure_4.jpeg)

#### **Warum reicht WCS nicht?**

![](_page_8_Picture_2.jpeg)

- WCS Grundlage für Raster-Retrieval  $\mathbb{R}^3$
- (1) weitere serverseitige Prozessierungsfunktionalität wünschenswert  $\mathcal{L}_{\mathcal{A}}$ 
	- WCS change requests
	- Beispiel: NDVI aus multi/hyperspektralen Bilddaten
- (2) ad-hoc Addition von Funktionen nicht zielführend  $\mathcal{L}_{\mathcal{A}}$ 
	- Unbegrenzte Liste welche Funktionen wählen?
	- Kohärenz des Gesamtkonzepts?
- Ansatz: Raster-Anfragesprache  $\mathcal{C}^{\mathcal{A}}$ 
	- Funktionsschachtelung  $\rightarrow$  unbeschränkte Komplexität
	- Serverseitige Optimierung möglich
	- Formale Semantik  $\rightarrow$  Interoperabilität, kaskadierbar

#### **Raum-zeitliche Semantik**

![](_page_9_Picture_2.jpeg)

- **WPCS Coverage = WCS Coverage** 
	- + explizite Achsen-Semantik
- Koordinaten-Adressierung auf zwei Ebenen möglich:  $\mathcal{L}_{\mathcal{A}}$ 
	- Gitter-Koordinaten: Zelladressen ganzzahlig, keine Achsen-Semantik
	- raum-zeitliche Koordinaten
		- Achsen typisiert: x / y / t / elev / other
		- CRS / Geokoordinaten-Operationen  $\rightarrow$  x, y Zeit-Operationen  $\rightarrow t$

#### **WCPS: Operationen**

![](_page_10_Picture_2.jpeg)

- Operationen lesen, verknüpfen,  $\overline{\phantom{a}}$ liefern Coverages
	- ...oder beschreibende Info
	- Schachtelbare Ausdrücke über Raster-Primitiven
	- **Deklarativ** = was zu liefern, nicht wie zu berechnen
	- Sichere Auswertung = alle Requests terminieren (keine Rekursion)
- **Operationen:** 
	- allg. Raster-Op.
		- Ausschnittsbildung  $\bullet$
		- werte-ändernde Op.  $\bullet$
	- Koordinaten-Trafo
	- Format-Konverter
	- Hilfsfunktionen
- Mächtigkeit:  $\mathcal{L}_{\mathcal{A}}$ 
	- WCS durch WCPS beschreibbar
	- Statistische Operationen, Konvolution, Filter-Kerne, ...
	- Keine Rekursion (zB Matrix-Inversion)  $\bullet$

### WCPS: Request-Struktur

- P. GetCapabilities: i.w. WCS
- $\mathcal{L}_{\mathcal{A}}$ ProcessCoverage
	- liefert 0..n Coverages (oder skalare Daten)

 -@ \$ **for** var **in (** coverageList **)** [ **where** condition(var) ] **return** processingExpr(var)

 $\bullet$  ) \$ **for <sup>c</sup> in ( A, B, C ) return encode( c, "tiff" ) ( tiff(A), tiff(B), tiff(C) )**

$$
\begin{array}{|c|c|c|c|c|}\n\hline\nfor c in (s) & & S & (83, 255) \\
return max_cells(c) & & AB & & 255)\n\hline\n\end{array}
$$

### **Codierung**

![](_page_12_Picture_2.jpeg)

- WCPS Abstract Syntax: unabhängig von Codierung  $\mathcal{L}_{\mathcal{A}}$ 
	- Bsp.:  $encode(C.read + C.nir, "tiff")$
- KVP: WCPS Abstract Syntax + Entities wo nötig  $\mathcal{L}_{\mathcal{A}}$ 
	- Bsp.: http://myhost/myservice ? SERVICE=WCPS & VERSION=0.0.1 & EXCEPTIONS=... REQUEST=ProcessCoverage & QUERY=encode(C.red%20+%20C.nir,"tiff")

#### XML: XML Schema  $\overline{\mathcal{A}}$

Beispiel (verkürzt): <encodedCoverageExpr format="tiff"> <binaryPlus> <structSelection coverage="C" component="red"/> <structSelection coverage="C" component="nir"/> </binaryPlus> </encodedCoverageExpr>

## **WCPS-Referenzimplementierung**

![](_page_13_Figure_2.jpeg)

Java 1.5; Swing, Jgraph

Java 1.5; **Tomcat, Xerces, JAXB** 

rasdaman

PostgreSQL

#### Ex: Request-Umsetzung WCS  $\rightarrow$  rasql

```
http://myServer/wcsServlet?
  VERSION=1.0.0 & SERVICE=WCS & REQUEST=GetCoverage &
  COVERAGE=AVHRRcube &
  SRS = EPSG: 31464 \&BBOX=4636000.0,5717000.0,4687000.0,5768000.0 & TIME=max &
  WIDTH=246 & HEIGHT=300 & DEPTH=1 &
  FORMAT=HDF-EOS \&EXCEPTIONS=application/vnd.ogc.se xml
```
select hdf(scale(a[x0:x1,y0:y1,sdom(a)[2].hi],[246,300,1]))

from AVHRRcube as a

• ... plus ggf. Reprojektion

## **Optimierung 1: Kachelung**

![](_page_15_Picture_2.jpeg)

- multidimensionales Objekt  $\overline{\mathbb{R}}$ **ILEX Menge multidimensionaler Kacheln** 
	- **Optimale Partitionierung?**

![](_page_15_Figure_5.jpeg)

- Kachelbasierte Anfragebearbeitung  $\overline{\phantom{a}}$ 
	- Optimale  $\bullet$ Auswertungsreihenfolge?

![](_page_15_Figure_8.jpeg)

![](_page_15_Figure_9.jpeg)

#### einfach:  $\mathcal{L}_{\mathcal{A}}$ ein Client - ein Server-Prozess

Nichttrivial:  $\mathcal{L}_{\mathcal{A}}$ ein Client - mehrere Serverprozesse [Hahn 2003]

![](_page_16_Picture_4.jpeg)

# **Optimierung 2: Parallelisierung**

[Mehrwert-Dienste | WCS | WCPS | Implementierung | Status & Ausblick ]

![](_page_16_Picture_6.jpeg)

#### avq ava ava  $+$ ind

Forum Geodatenbanken, Oldenburg, 2006-sep-26

18

 $\overline{\phantom{a}}$ heuristische Optimierung

Nicht völlig gelöst:

kostenbasierte Optimierung

 $\mathcal{L}_{\mathcal{A}}$ 

verstanden:

Kachelstrom hoher Transport **Skalar-Strom** geringer Transport

# **Optimierung 3: Anfrageoptimierung**

[Mehrwert-Dienste | WCS | WCPS | Implementierung | Status & Ausblick ]

![](_page_17_Picture_8.jpeg)

select  $avg_cells( a + b )$ 

![](_page_17_Picture_9.jpeg)

### Oracle 10g/11g

- GeoRaster  $\mathcal{L}_{\mathcal{A}}$ 
	- 2D Geo-Rasterbilder
	- Antwort auf ESRI ArcSDE 8
- Funktionalität:  $\mathcal{L}_{\mathcal{A}}$ 
	- Non-transparente Bildpyramiden
	- Ausschnittsbildung, Pixelkomponenten
	- Reprojektion?
	- Keine Optimierung erkennbar

```
declare
   g sdo_georaster;
   b blob:
begin
   select raster into q
   from uk rasters
   where id = 4idbms \text{lob.} create Temporary (b, true);
   sdo_geor.getRasterSubset(
        georaster \Rightarrow g,
        pyramidlevel => 0,window =>
         sdo number array(0,0,699,899),
        bandnumbers => '0',
        rasterBlob => b);
```

```
end:
```

```
select g.green[0:699,0:899]
      uk_rasters as g
from
      oid(q) = 4where
```
## **Zusammenfassung und Ausblick**

![](_page_19_Picture_2.jpeg)

#### • WCPS = WCS + Raster ("Coverage") Prozessierungssprache

- Geowissenschaften + darüber hinaus (z.B. CAD, Life Science)
- Flexible serverseitige Datenextraktion und -aufbereitung

#### **Klare Semantikdefinition**  $\mathcal{L}_{\mathcal{A}}$

- Erhöhte Interoperabilität
- Deklarativ, sichere Auswertung

#### **-** Aktivitäten

- Verabschiedung WCS 1.1
- $WCPS \rightarrow Draft Standard (Dez 2006?)$
- **OGC's GALEON Netzwerk**
- Komplettierung Implementierung WCS 1.1, WCPS
- **Reale Applikationen**

![](_page_19_Picture_15.jpeg)